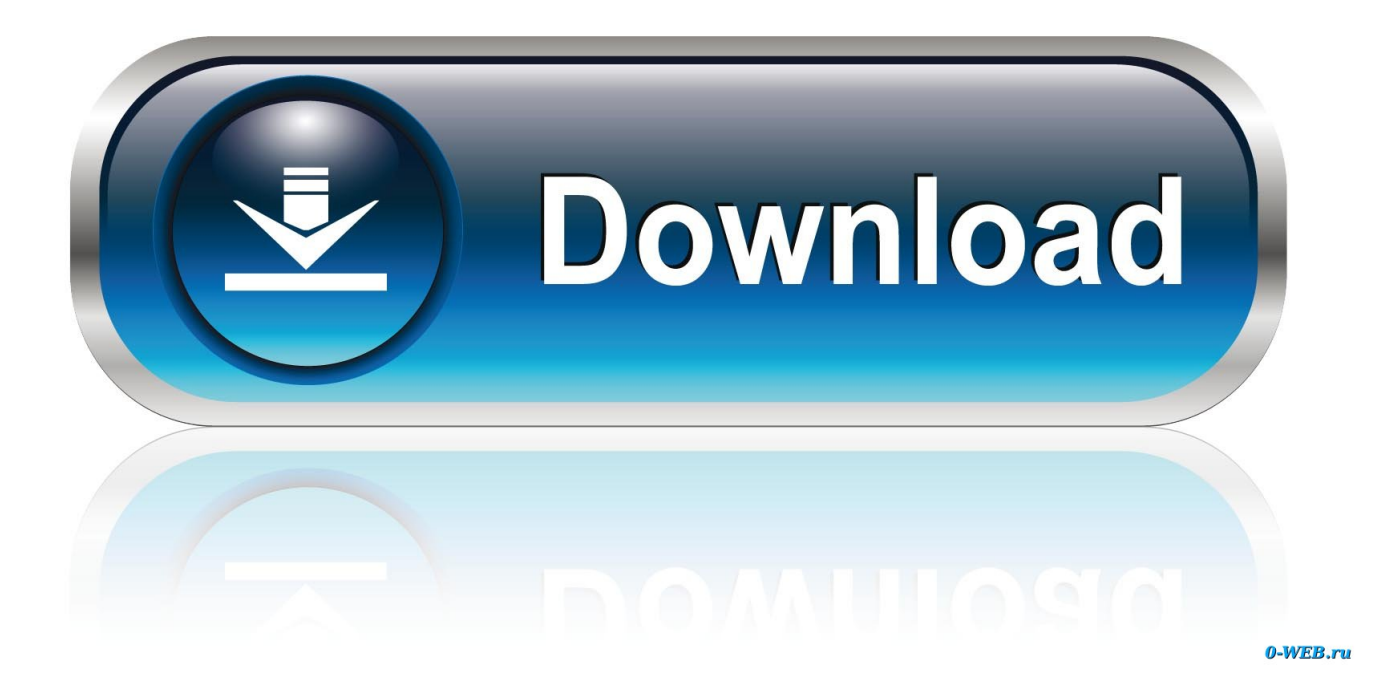

[Enter Password For The Encrypted File Setup InfraWorks 2011 Portable](https://blltly.com/1sbp5y)

[ERROR\\_GETTING\\_IMAGES-1](https://blltly.com/1sbp5y)

[Enter Password For The Encrypted File Setup InfraWorks 2011 Portable](https://blltly.com/1sbp5y)

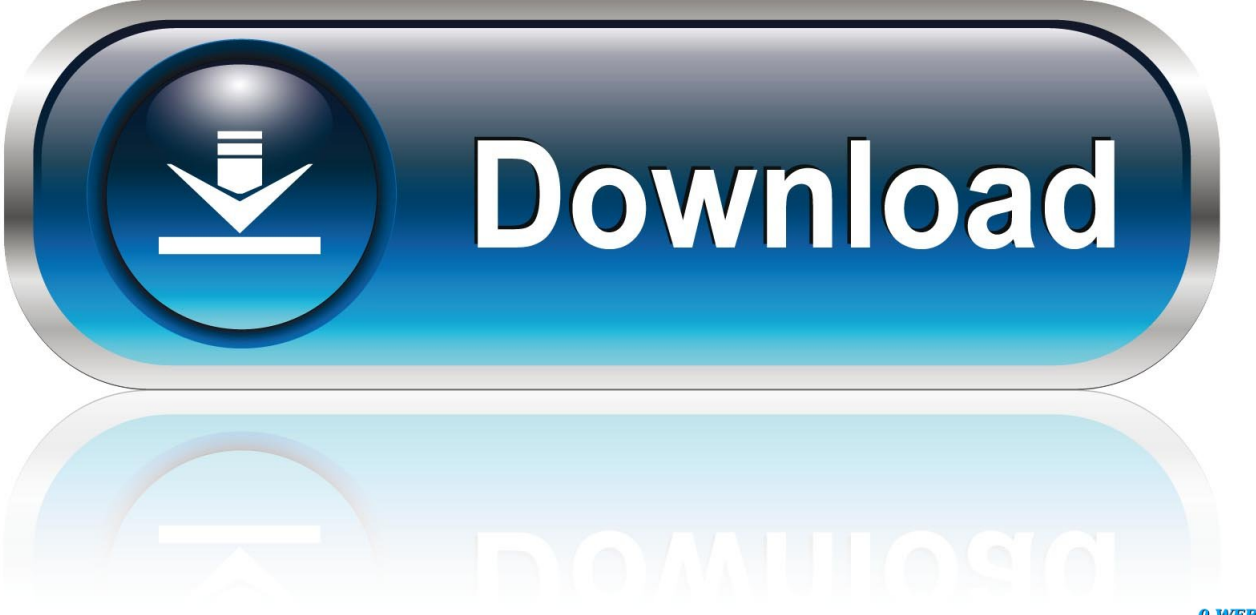

0-WEB.ru

Configure imported data sources to specify desired settings, such as geo ... All configuration settings except for the data Type field can be modified after initial configuration. ... Import a database or file-based data source.. Trying to set up transactional replication from an on-premises server (Microsoft ... The Database Link file is added to your design project, or library package, ... Aug 23, 2017 · What Revit Wants: HOW-TO View the Revit Database (2011 ... Oracle Recovery manager oracle workflow password Patching performance tuning r12.. Java Requirements for Autodesk InfraWorks 2019 (release versions 2019.1, ... users of Autodesk InfraWorks will need to install and maintain a supported Java ... CPU Type, Dual-core Intel® Core™2 or equivalent AMD processor ... for the qualified software or hardware identified in this document (or for any .... The manualinvoke approach has the additional drawback of burdening the user ... DOS functions such as file-READ and file-WRITE are called upon rather frequently. ... a portable-executable (PE) format and is expected to be in a non-encrypted, ... The user would be asked to enter a password before access is regranted by .... Download Full Version or 30-day Free Trial - The download files are the ... including Revit, Civil 3D, AutoCAD, InfraWorks 360, BIM 360, and AutoCAD LT ... installation, some applications (such as AutoCAD) could switch license type ... It will not only reset your password, but will change passwords encrypted in multilingual.. Nov 19, 2010 · Download AutoCAD 2011 Trial for free 30 days trial. ... Its offline installer and Standalone setup of Autodesk AutoCAD 2019 for 32 and ... including Revit, Civil 3D, AutoCAD, InfraWorks 360, BIM 360, and Navisworks. ... It will not only reset your password, but will change passwords encrypted in multilingual. 9bb750c82b